### The

## **GreenNet**

## Manual

Version 2.3

Published by GreenNet, 23 Bevenden Street, London N1 6BH, England.

Based on the *IGC Users' Manual, Version 2.4*, by kind permission of the Institute for Global Communications.

© 1993, GreenNet Limited

All rights reserved. Reproduction of *The GreenNet Manual* in whole or in part for commercial purposes without written permission from the copyright holders is prohibited.

This handbook was produced using Apple Macintosh computers, Apple LaserWriter printers, and Microsoft Word 3.02 and 4.0 software. Macintosh and LaserWriter are trademarks licensed to Apple Computer, Inc. Microsoft is a registered trademark of Microsoft Corporation.

Contributors: Mitra, Dave Caulkins, Mark Graham, Mike Jensen, Bill Leland, Rory O'Brien, and Jillaine Smith.

Original design by Ginger Ashworth and Mitra.

Edited by Dave Caulkins and Jillaine Smith.

Localisation and additional material for UK and GreenNet by Richard Elen, Creative Technology Associates.

Checked against reality and re-edited for GreenNet by Mike Holderness and John Bazely.

Revisions for Version 2.2 by Manda Brookman, Viv Kendon, Cilla Lundström and Jill Small.

Revisions for Version 2.3 by Viv Kendon and Christine Schönfeld with help from Sarah Masters, Ros Bell, Russell Gasser, Ashley Drees, Philip Inglesant, Ruka Sanusi and John Handelaar.

Printed on recycled paper by Imedia Print, London.

### **The following Networks are members of the Association for Progressive Communications (APC) and co-operate to provide international services:**

- **APC International Secretariat:** IBASE, Rua Vicente de Souza 29 22251-070 Rio de Janeiro, BRAZIL Phone +55 (21) 286-4467 Fax  $+55(21)$  286-0541 email apcadmin@apc.org
- **AlterNex:** c/o IBASE, Rue Vincente de Souza 29, 22251-070 Rio de Janeiro, BRAZIL Phone +55 (21) 286 0348 Fax +55 (21) 286 0541 email support@ax.apc.org
- **Chasque:** Instituto del Tercer Mundo, Casilla Correo 1539, Montevideo 11000, URUGUAY Phone +598 (2) 496 192 Fax +598 (2) 419 222 email apoyo@chasque.apc.org
- **ComLink:** Emil-Meyer-Str. 20, D-30165 Hannover , GERMANY Phone +49 (511) 350 1573 Fax +49 (511) 350 1574 email support@oln.comlink.apc.org
- **Ecuanex:** 12 de Octubre 522, Of. 504, Casilla 171266, Quito, ECUADOR Phone +(593 2) 528 716 Fax +(593 2) 505 073 email support@ecuanex.apc.org
- **GlasNet:** Ulitsa Sadovaya-Chernograizskaya, dom 4, Komnata 16, Third Floor, 107078 Moscow, RUSSIA Phone +7 (095) 207 0704 Fax +7 (095) 207 0889 email support@glas.apc.org **GLUK - GlasNet Ukraine:** 14b Metrologicheskaya str. Kiev, 252143, UKRAINE Phone +7 044 266 9481 Fax +7 044 266 9475 email support@gluk.apc.org

• **GreenNet:** 23 Bevenden Street, London N1 6BH, ENGLAND Phone +44 (71) 608 3040 Fax +44 (71) 253 0801, marked for attention of GreenNet email support@gn.apc.org **Antenna Netherlands:** Box 1513, NL-6501 BM Nijmegen, NETHERLANDS Phone +31 (80) 235372 Fax +31 (80) 236798 email support@antenna.nl

- **NordNet:** Huvudskärsvägen 13, nb., S-121 54, Johanneshov, Stockholm, SWEDEN Phone +46 (8) 6000331 Fax  $+46(8)6000443$ email support@pns.apc.org
- **IGC Networks: PeaceNet, EcoNet, HomeoNet, ConflictNet,** 18 de Boom Street, San Francisco, CA 94107, USA Phone +1 (415) 422 0220 Fax +1 (415) 546 1794 email support@igc.apc.org
- **Nicarao:** CRIES Equipo de Telecomunicaciones, Apartado Postal 3516, Iglesia Carmen, 1 cuadra al lago, Managua, NICARAGUA Phone +505 (2) 26228 extension 5 Fax  $+505(2)26180$ email ayuda@nicarao.apc.org
- **Pegasus Networks/EarthNet:** PO Box 424, Byron Bay 2481, New South Wales, AUSTRALIA Phone +61 66 856 789 Fax +61 66 856 962 email support@peg.apc.org
- **SangoNet:** 13th Floor Longsbank Building, PO Box 31, Johannesburg 2000, SOUTH AFRICA Phone +27 11 838 6944 Fax +27 11 838 6310 email support@wn.apc.org
- **Wamani:** CCI Talcahuano 325-3F, 1013 Buenos Aires, ARGENTINA Phone +54 (1) 35 68 42 email apoyo@wamani.apc.org
- **Web:** 401 Richmond Street West, Suite 104, Toronto, Ontario M5V 3A8, CANADA Phone +1 (416) 596 0212 Fax +1 (416) 596 1374 email spider@web.apc.org

This list has been updated in November 1993. A full up-to-date list is available online or from any listed node.

# **Table of Contents**

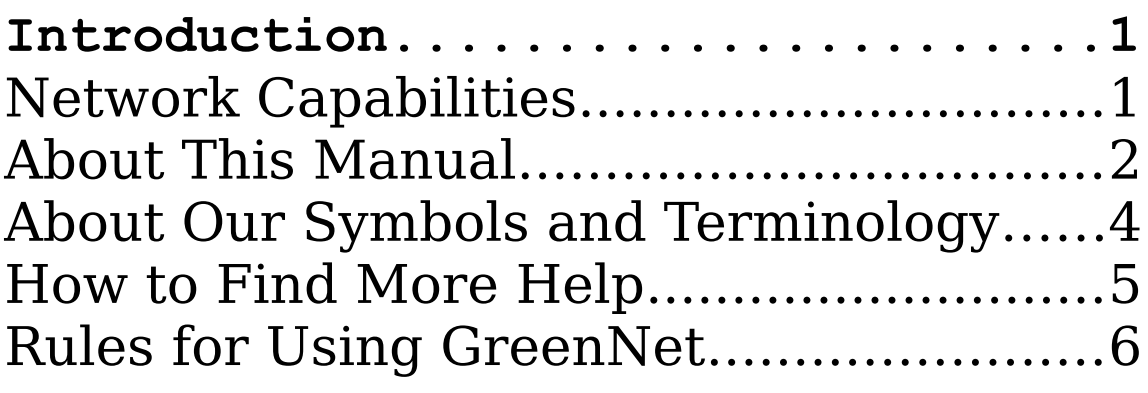

### **PART I—Tutorial**

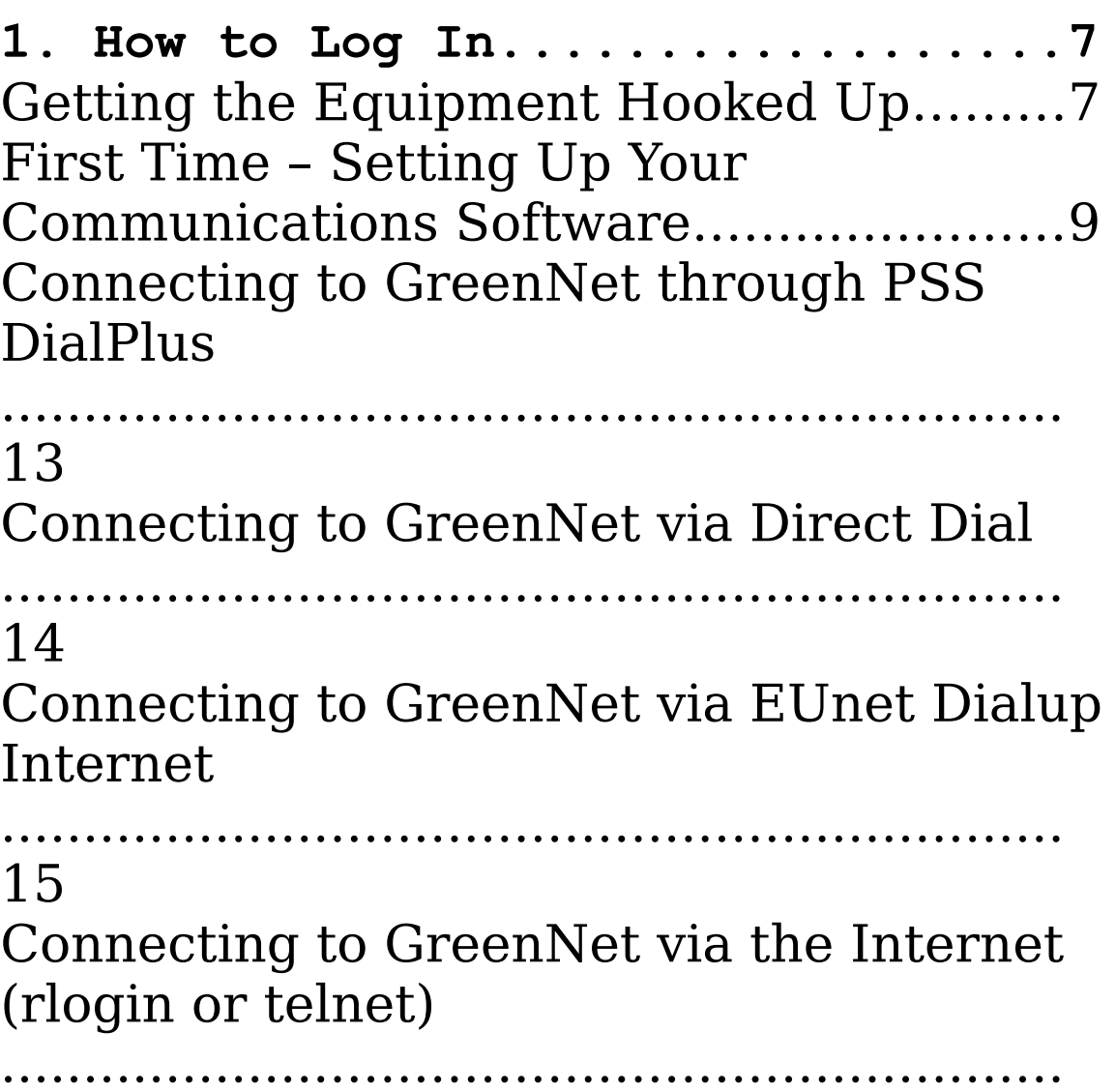

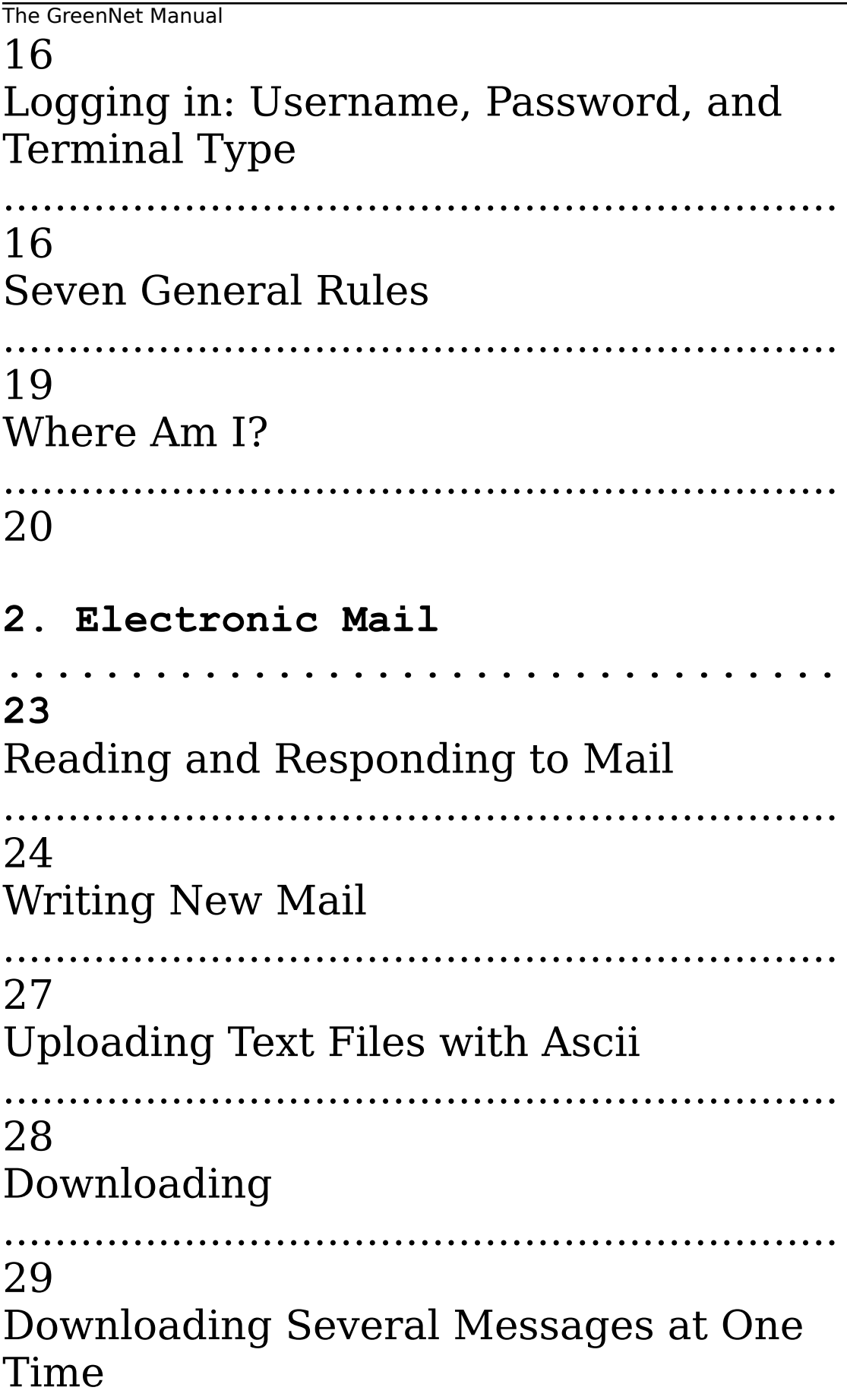

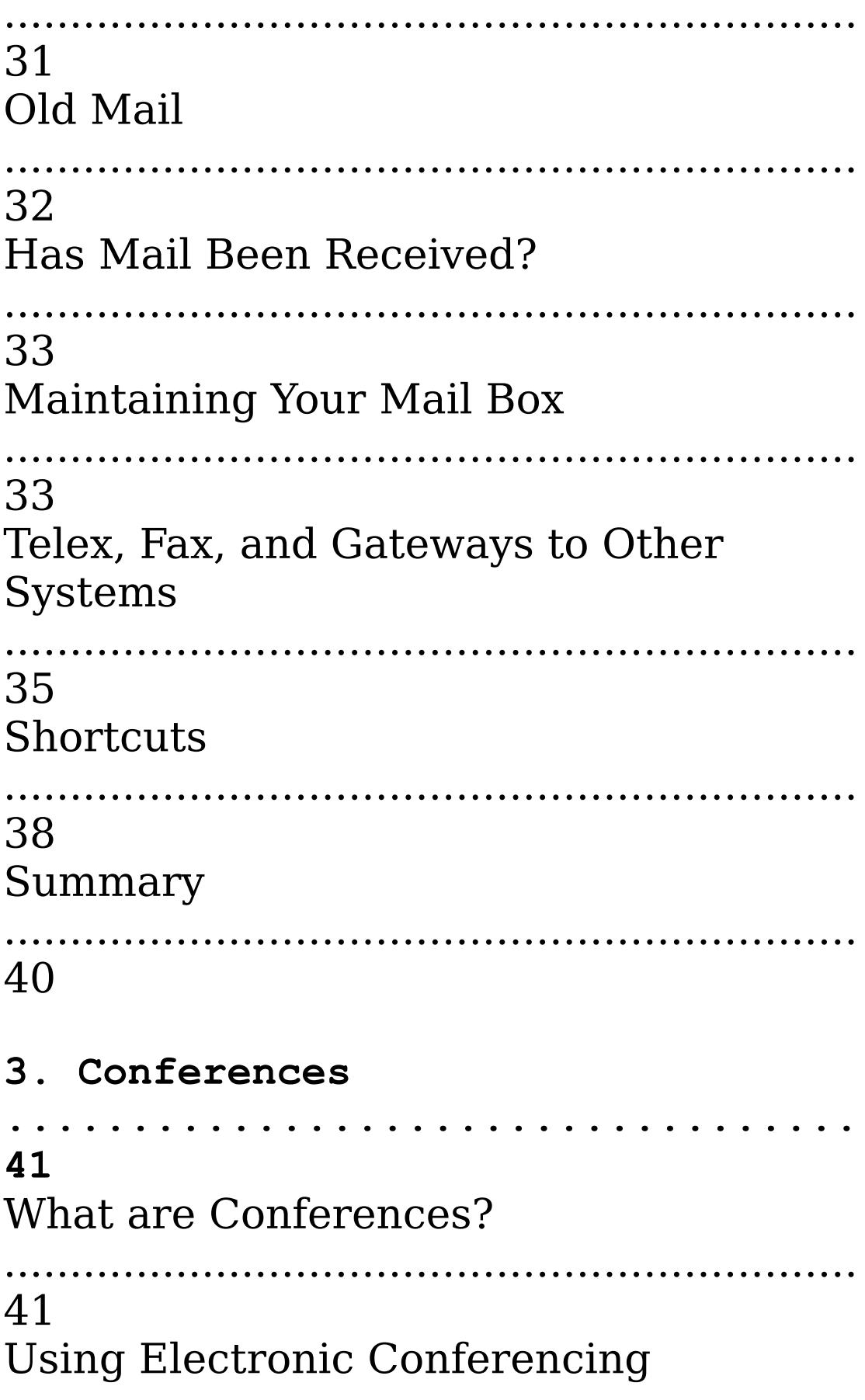

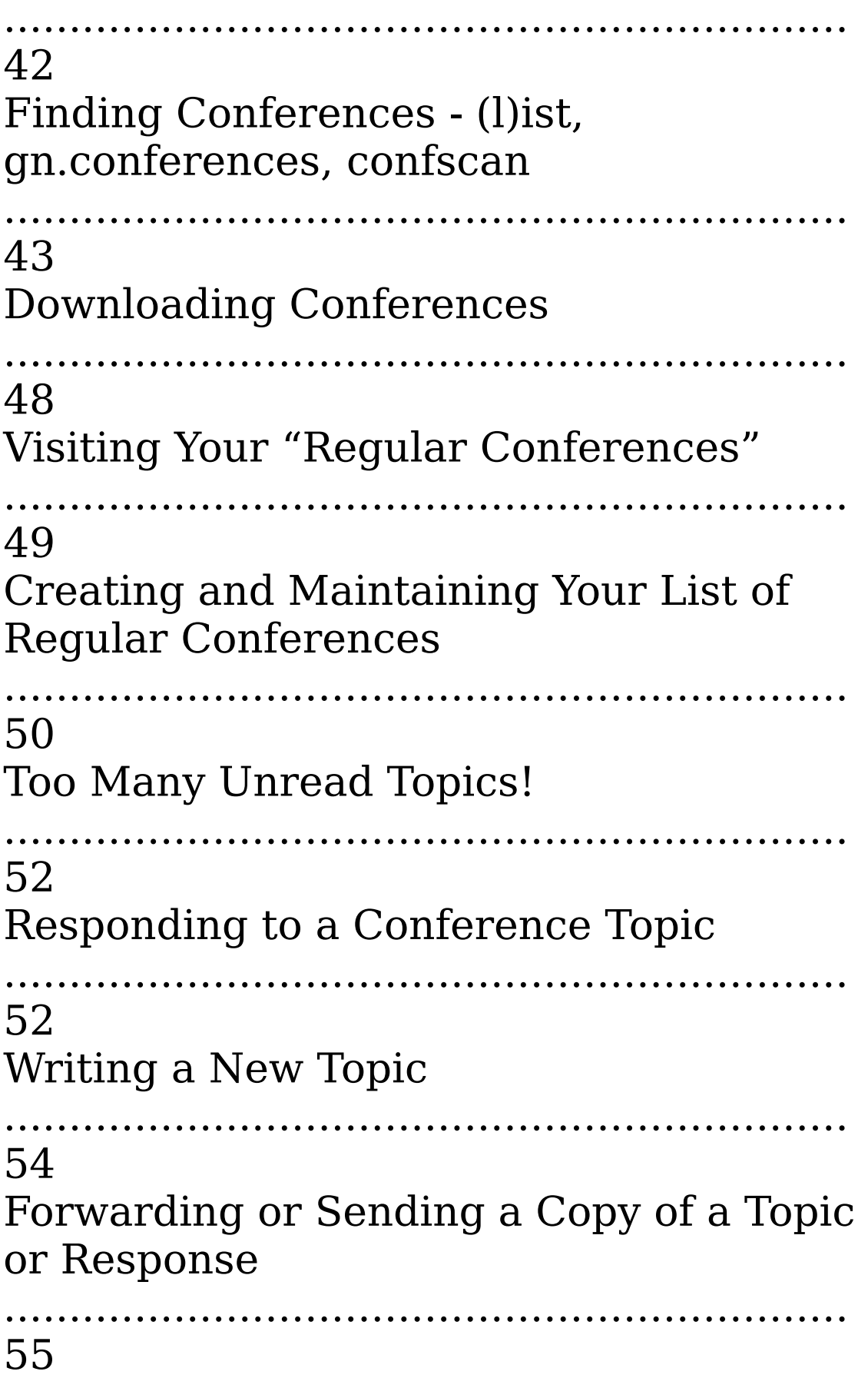

### The GreenNet Manual Using (m)ail From Within Conferencing ................................................................ 55

The GreenNet Manual **Conference Etiquette** 56 **Shortcuts and Summary** 58 4. More about File Transfers (Uploading and Downloading) 61 File types 61 Saving ascii files 62 Protocols 63 **Uploading Binary Files** 64 Uploading using ftp over the Internet . . . . . . . . . . 65 Downloading Binary files 67

The GreenNet Manual Downloading using ftp over the Internet ................................................................ 68 Mailing your messages home ................................................................ 69 Burst uploads ................................................................ 69 **5. Finding Other Users .................................. 71** Determine which Network to Search ................................................................ 71 Search Your Network Only ................................................................ 71 Search (a)ll Networks ................................................................ 72 Search an (i)ndividual Network ................................................................ 72 Determining What or Who to Search For ................................................................ 73 Displaying the Results of Your Search

 $\bullet\bullet\bullet$ 74

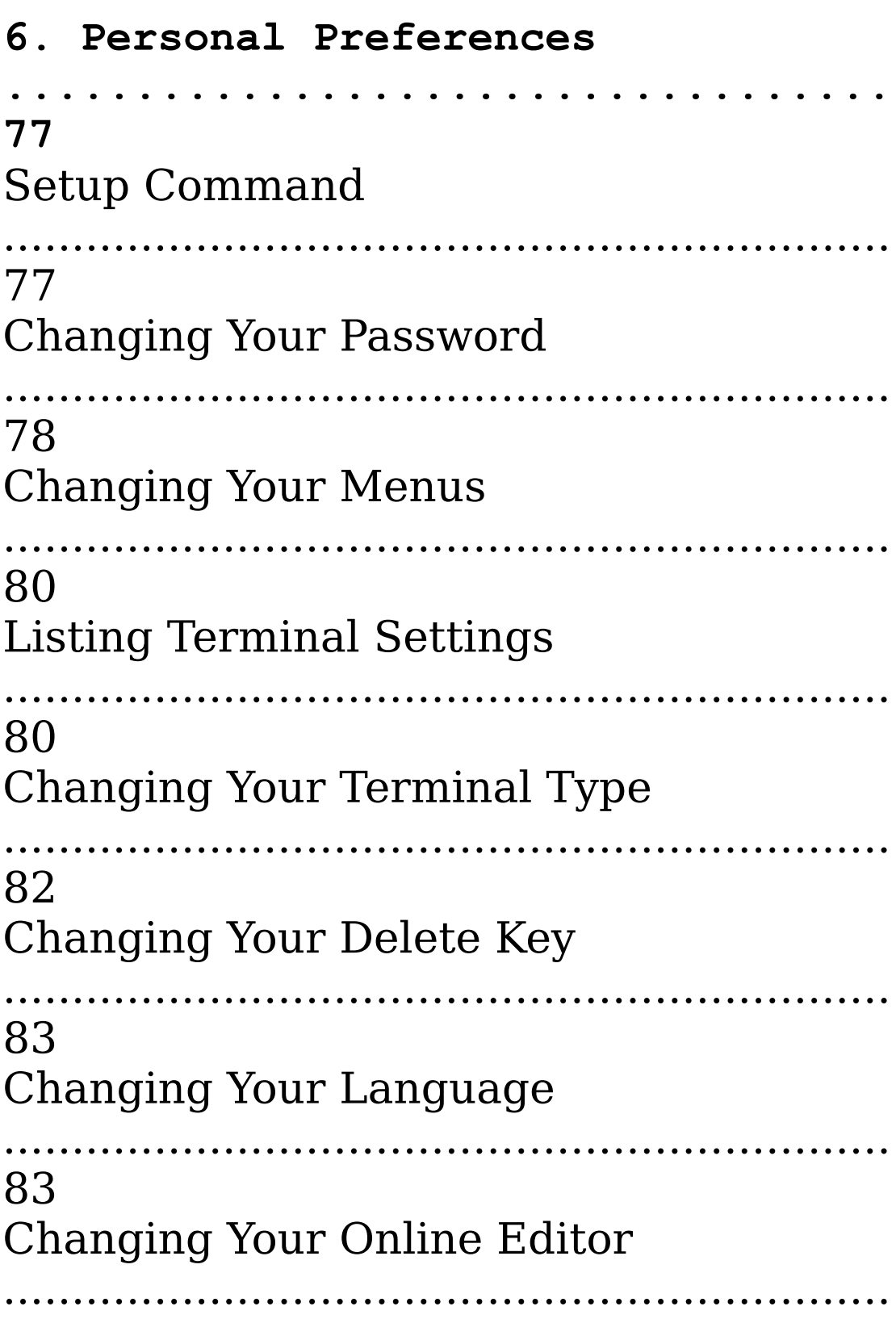

The GreenNet Manual 84 Setting Forwarding for Your Mail . . . . . . . . . . . . . 84 7. Databases and Internet . . . . . . . . . . . . . . . . . 85 PART II-Reference Introduction to the Reference section  $\ddot{\bullet}$ . . . . . . . .  $\frac{1}{2} \left( \frac{1}{2} \right) \left( \frac{1}{2} \right) \left( \frac{1}{2} \right) \left( \frac{1}{2} \right) \left( \frac{1}{2} \right)$ 88  $(c)$ onf 89  $(d)$ ata 96  $(m)$ ail 97 (s)etup 102  $(u)$ sers 104

The GreenNet Manual Editing & File Transfers ................................................................ 107 **PART III—Appendices A. Troubleshooting .................................. 113 B. Glossary .................................. 115 INDEX .................................. 123**

*This page intentionally blank*